**THE VOLATILITY FOUNDATION** 

# **Next Generation Memory Forensics** Volatility Developers November 5, 2014

**EMPOWERING INVESTIGATORS** 

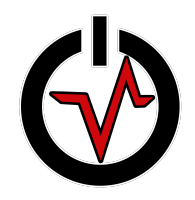

# **Volatility Development Team**

- Core Developers:
	- Mike Auty (ikelos)
	- Andrew Case (attc)
	- Brendan Dolan-Gavitt (moyix)
	- Michael Hale Ligh (MHL)
	- Jamie Levy (gleeda)
	- AAron Walters (labarum)
- The Volatility Community (OOV)
	- Numerous research collaborators/testing/bugs
	- Academia, government, industry
	- Mailing lists, blogs, irc (#volatility)
	- Moved: https://github.com/volatilityfoundation/volatility
	- @volatility

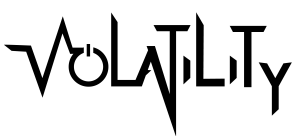

You!

Thank

2

### **Volatility Foundation**

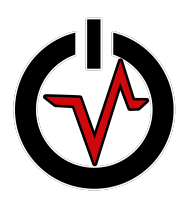

- Volatility development is supported by an independent foundation
	- US 501(c)(3) Nonprofit
- The Volatility Foundation was established:
	- to support the development of Volatility
	- to promote the use of Volatility and memory analysis in the forensics community
	- to protect the intellectual property and the framework's long-term viability
	- to advance the state of the art in memory analysis research.
- But….development driven by Volatility community

### **Opaque Systems/Enterprise**

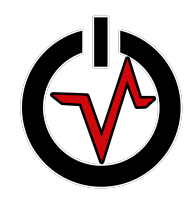

- Opaque components of information infrastructure
	- Can your systems be trusted? (patches, malware)

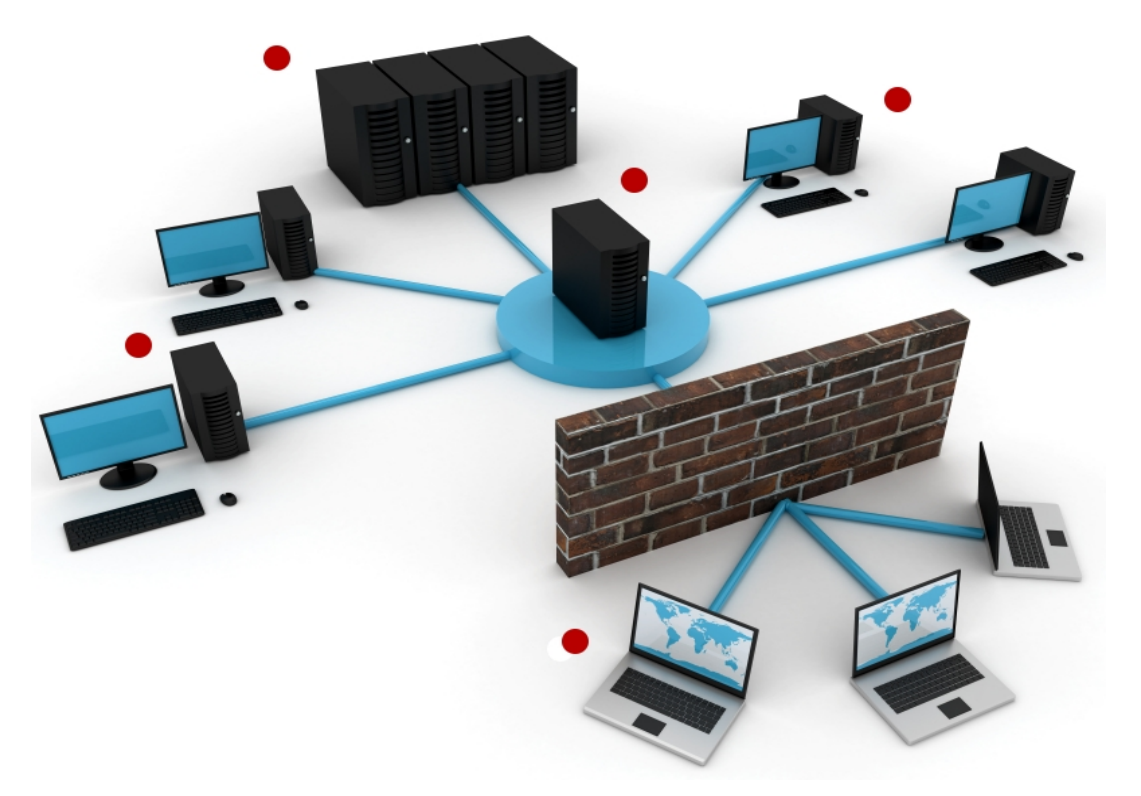

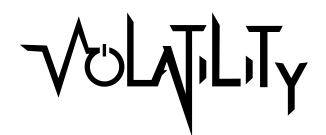

### **Adversaries Challenges**

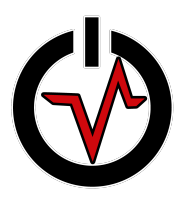

- Adversaries Challenges
	- They want to remain undetected (stealthy)
	- They want to execute a mission
	- They rely on components of the operating system
- Consume system resources
	- Memory (stack, heap, pool)
	- Objects (thread, process, mutex, driver)
- Modify control flow (execution) of the system
	- Hide the allocated resources
	- Perform mission

# **What is Memory Forensics?**

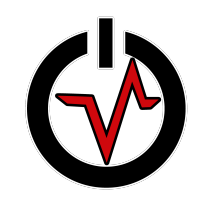

- Memory forensics is the process of acquiring and analyzing physical memory (RAM) in order to find artifacts and evidence
	- Analysis does not depend on OS (trust)
	- Unconstrained analysis (entire state of OS/historical)
	- Removes the active adversary
- Usually performed in conjunction with disk and network forensics (memory only artifacts)
- Rapid triage/analysis leads (sandbox)

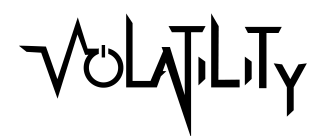

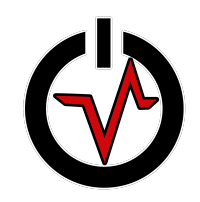

### **Next Generation Analysis**

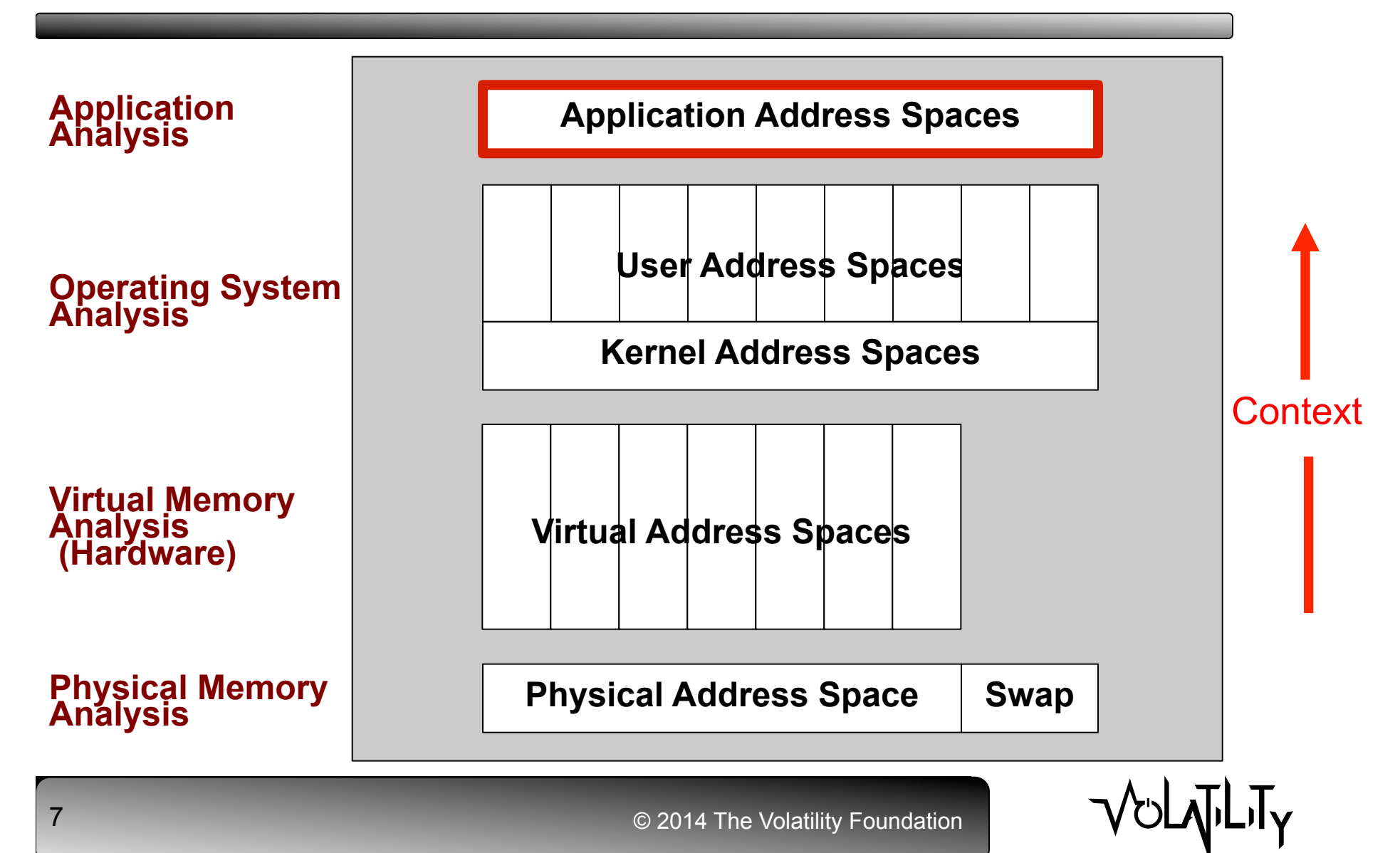

### **Volatility Framework**

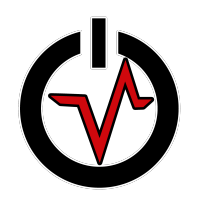

- Volatile memory artifact extraction utility framework
- Completely open source (GPLv2/Python)
- Cross platform (Python)
- Single, cohesive analysis framework
	- Windows, Mac, Linux, Android, …
- Command-line tools/scriptable
- Modular architecture
- Unparalleled features!
- Active Community
	- Industry, academics, government, law enforcement

#### **Volatility 2.4: AMF**

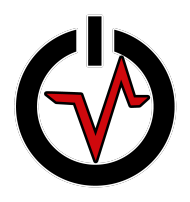

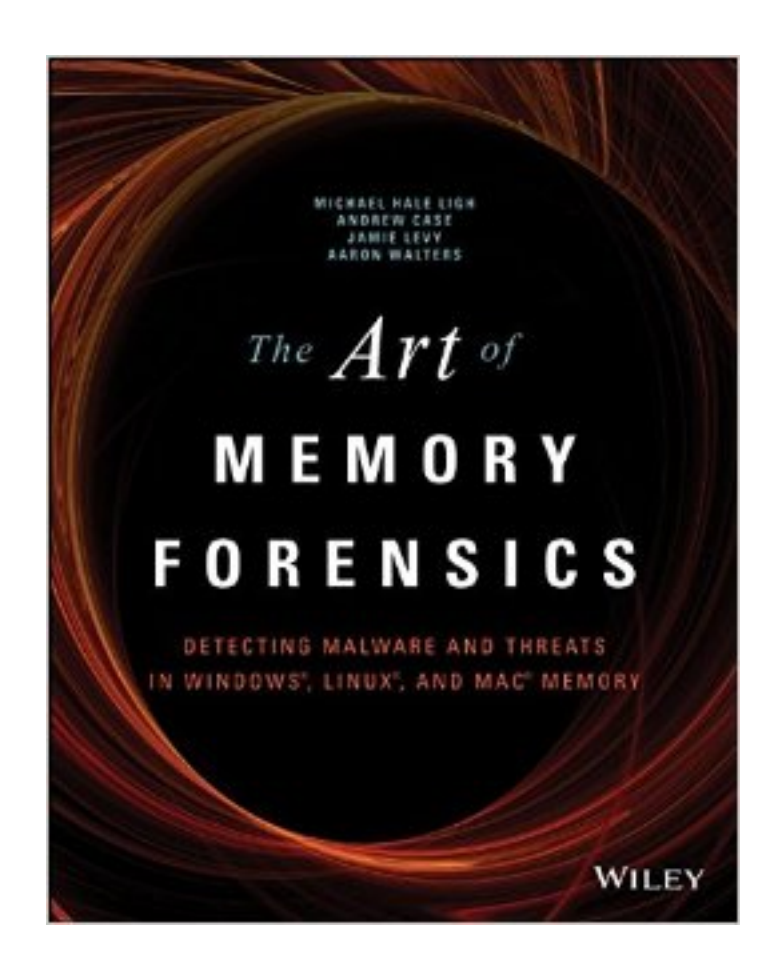

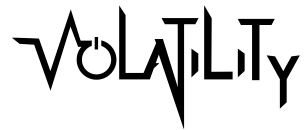

# **Volatility 2.4: Highlights**

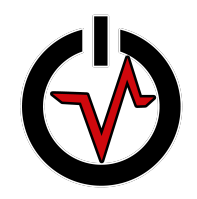

- Released: August 2014 at Black Hat Arsenal
- Address Spaces (3 new AS/17)
	- QEMU virtual machine memory samples
	- "split" VMware files (vmem, vmss, vmsn)
	- Windows BitMap crash dumps (Windows 8/2012)
- Mac OSX (30 new plugins/62)
	- Mavericks through 10.9.4
	- Mac string translation
	- Adium message (OTR)/Contact records/Notes artifacts
	- Apple Keychain encryption keys/clear-text PGP emails
	- API hooks in kernel and process memory
	- IP and socket filters
	- Suspicious process mappings (injected code)
	- Hidden kernel extensions (extraction)
	- Recovered files cached in memory

### **Application Artifacts**

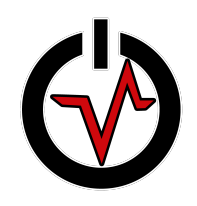

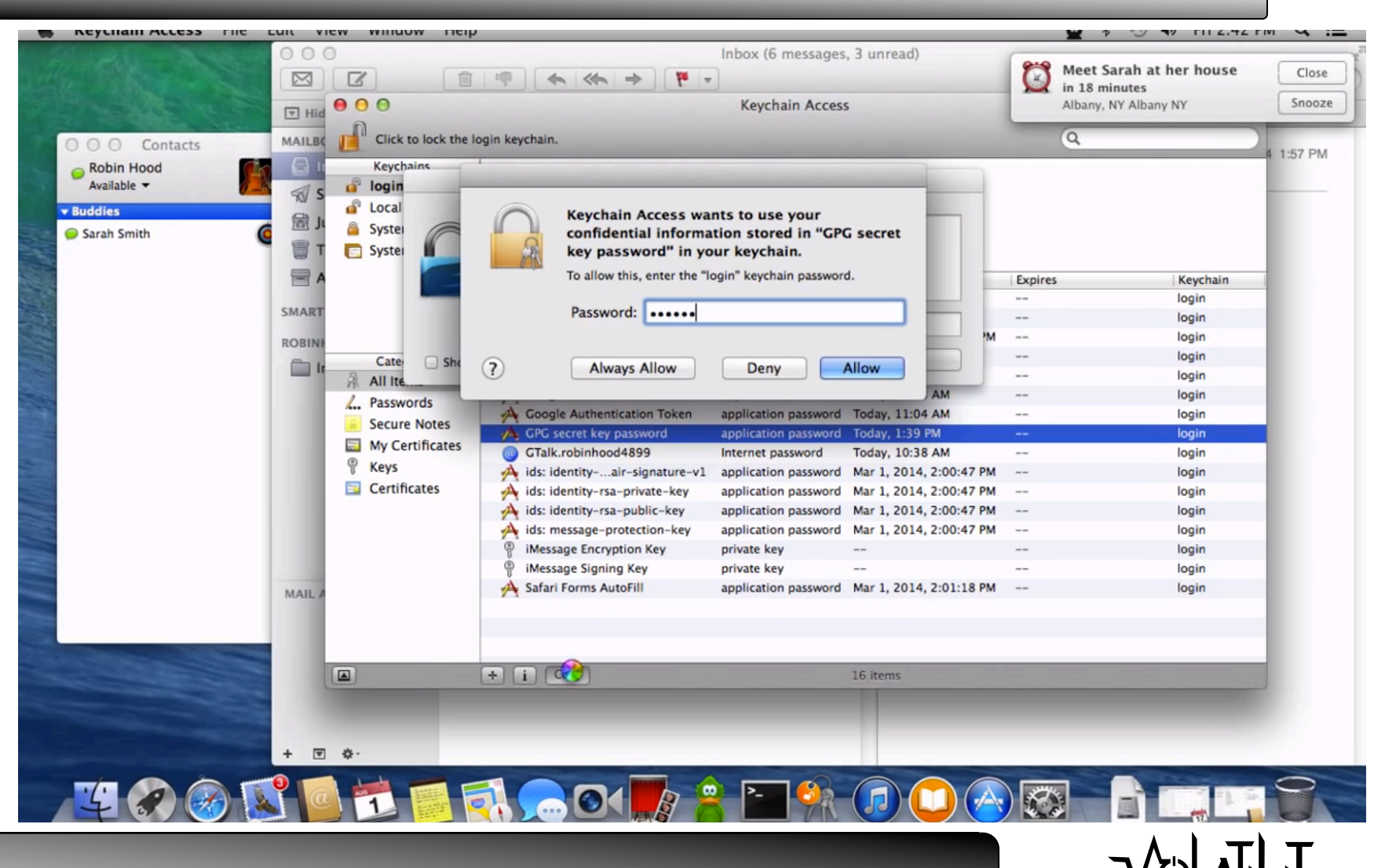

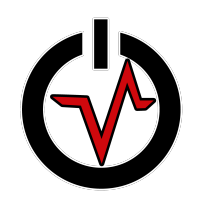

# **Volatility 2.4: Highlights**

- Linux/Android (24 new plugins/66)
	- Linux kernels through 3.16
	- Linux string translation
	- API hooks (kernel/userland)
	- GOT/PLT overwrites
	- Hollowed executables
	- Suspicious process mappings (injected code)
	- Library listing using the loader's data structures
	- Extract process ELF executables and libraries
	- Network interfaces in promiscuous mode
	- Processes that are using raw sockets
	- Hidden kernel modules
	- Netfilter hooks
	- Cached TrueCrypt passphrases

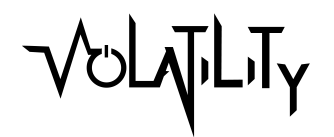

# **Volatility 2.4: Highlights**

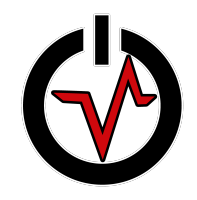

- Windows (14 new plugins/108)
	- Windows 8/2012 support
	- TrueCrypt plugins (summary, cached pass, master keys)
	- Apihooks (64-bit/JMP FAR)
	- hashdump, cachedump, and lsadump (x64/Win8/2012)
	- callbacks and timers (64-bit)
	- mftparser (ADS, extract MFT resident blocks)
	- Single pass executive object scanning
	- verinfo plugin (PE version info)
	- auditpol plugin (audit policies)
	- cmdline plugin (process command line arguments)
	- pooltracker plugin (kernel pool tag statistics)
	- bigpools plugin (big page pool allocations)
	- Notepad plugin (application heap)
	- svcscan enumerates service start type

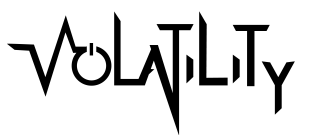

### **TrueCrypt**

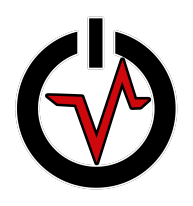

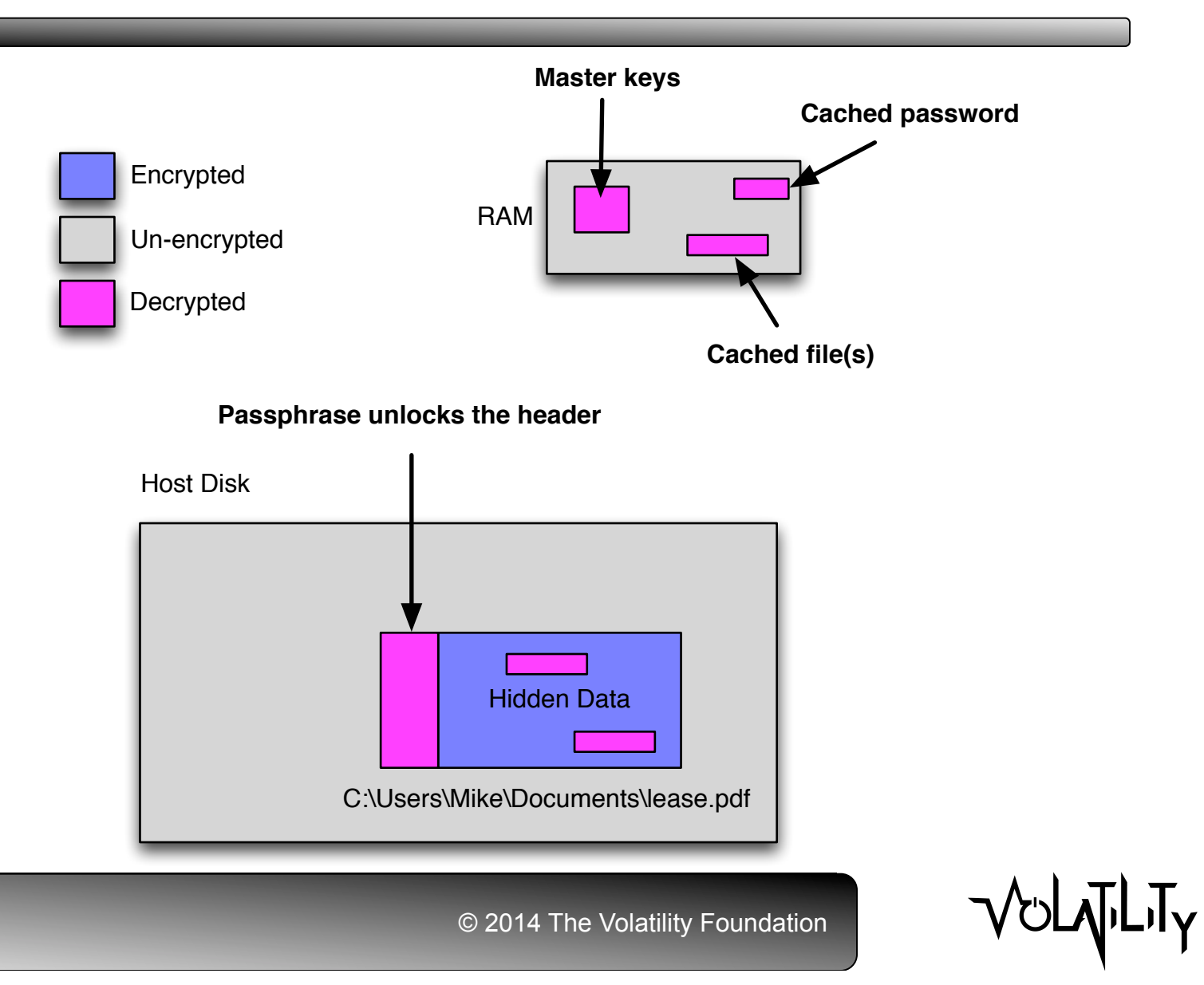

#### **Notepad's Heap**

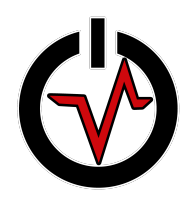

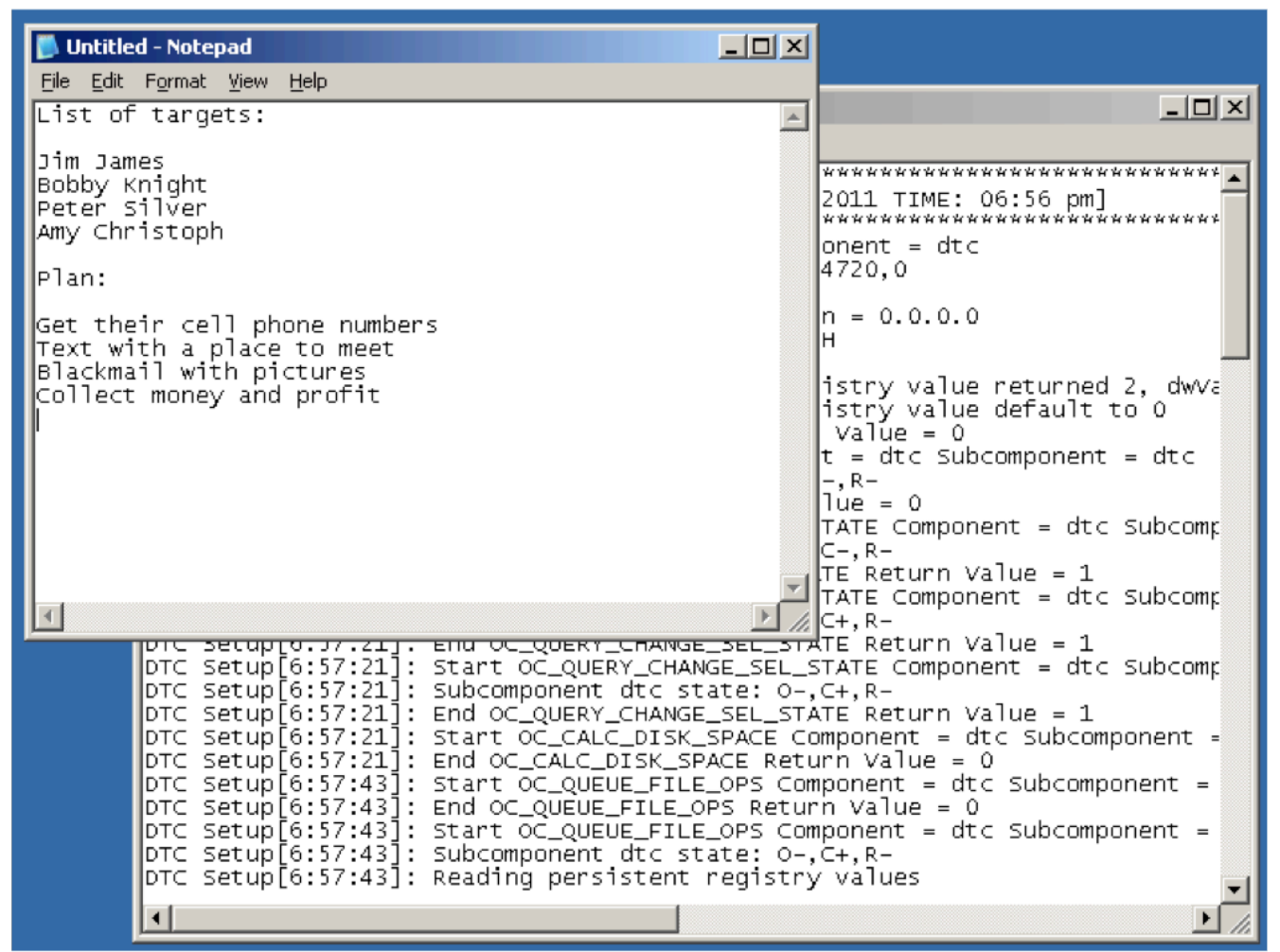

### **Volatility 2.4: Resources**

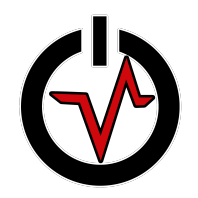

- Official Volatility Memory Analysis Cheat Sheet
	- Windows, Linux, Mac OS X
	- RTFM-style insert for Windows
	- http://downloads.volatilityfoundation.org/releases/2.4/CheatSheet\_v2.4.pdf
- Volatility demo videos
	- Defeating Truecrypt Disk Encryption
	- Reverse Engineering Rootkits
	- Tracking Mac OS X Activity
	- https://www.youtube.com/channel/UC3AsZ6DGlqZIaPkxF6tXgAA

### **Volatility Roadmap**

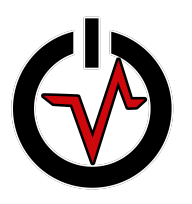

- Volatility 2.5 (November 2014)
	- Bug fixes
	- Unified plugin output format
- **Volatility 3.0 (2015)** 
	- "Big Changes": Refactor/Cleanup/API
	- Unicode improvement/Python 3.0
	- \*Performance\*

18

### **Compressed RAM/Swap**

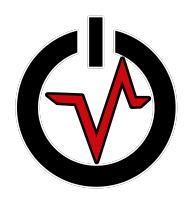

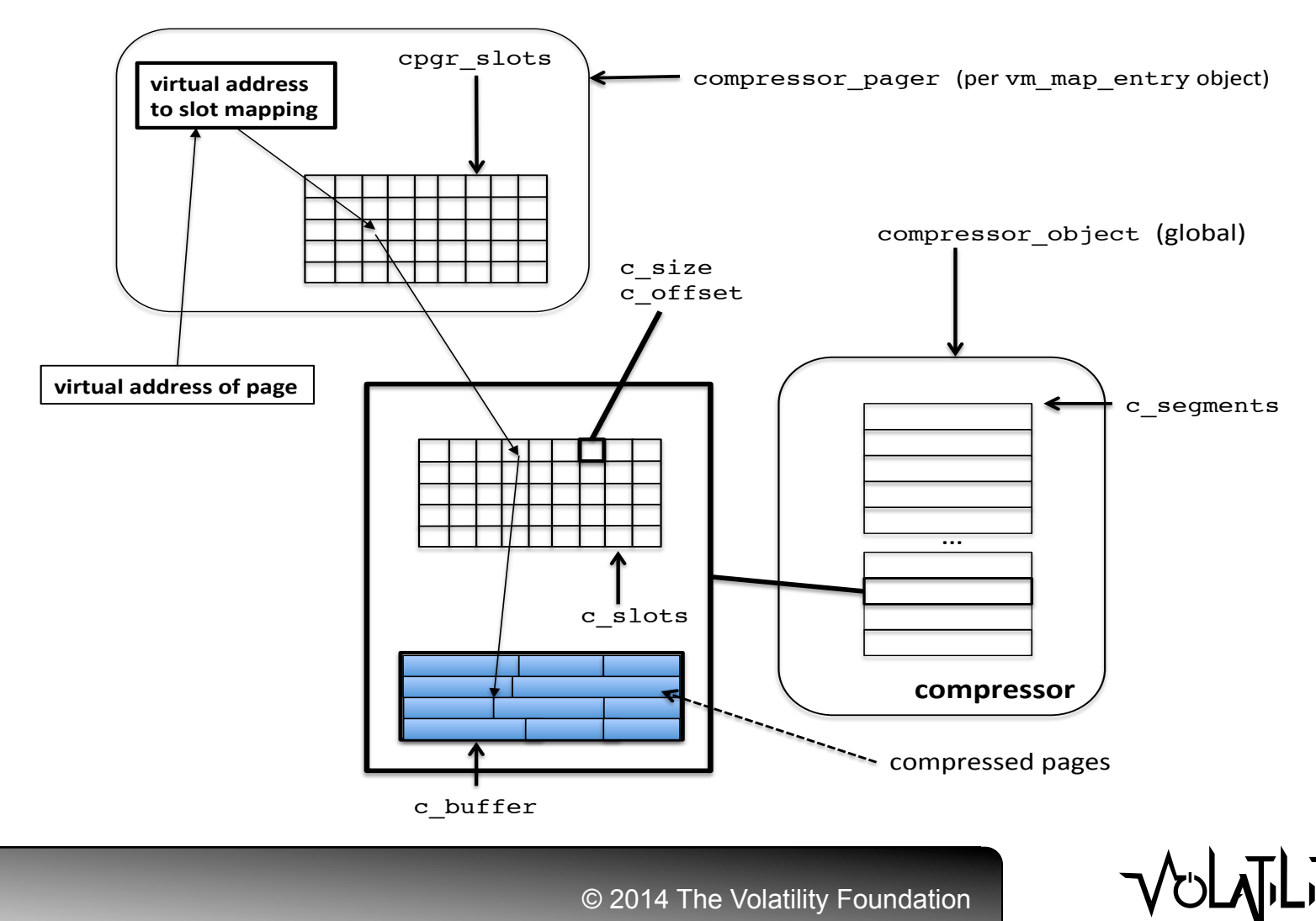

#### **Social Media Artifacts**

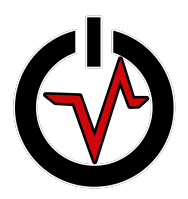

#### volatility social media plugins

#### ssl everywhere causes browsers to limit disk storage

#### memory is where it's at!

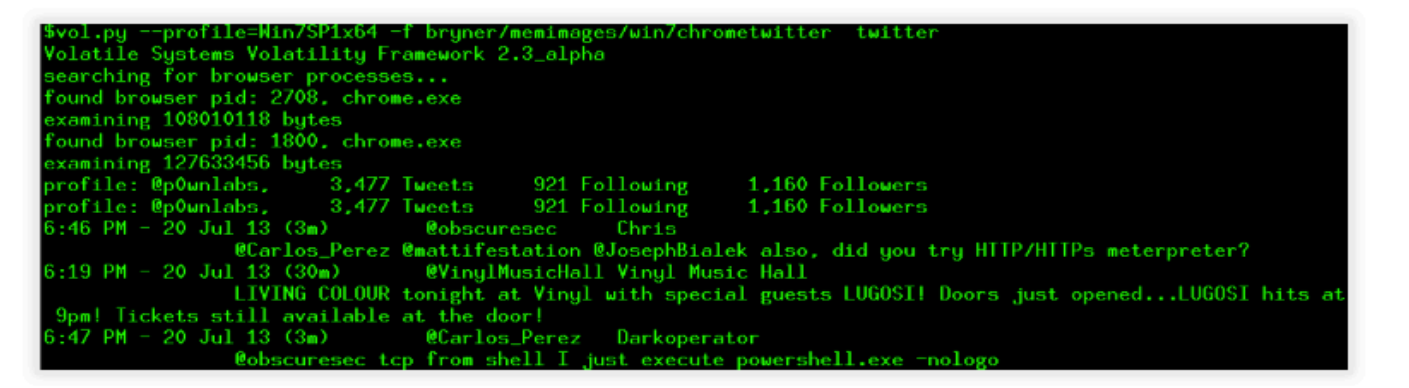

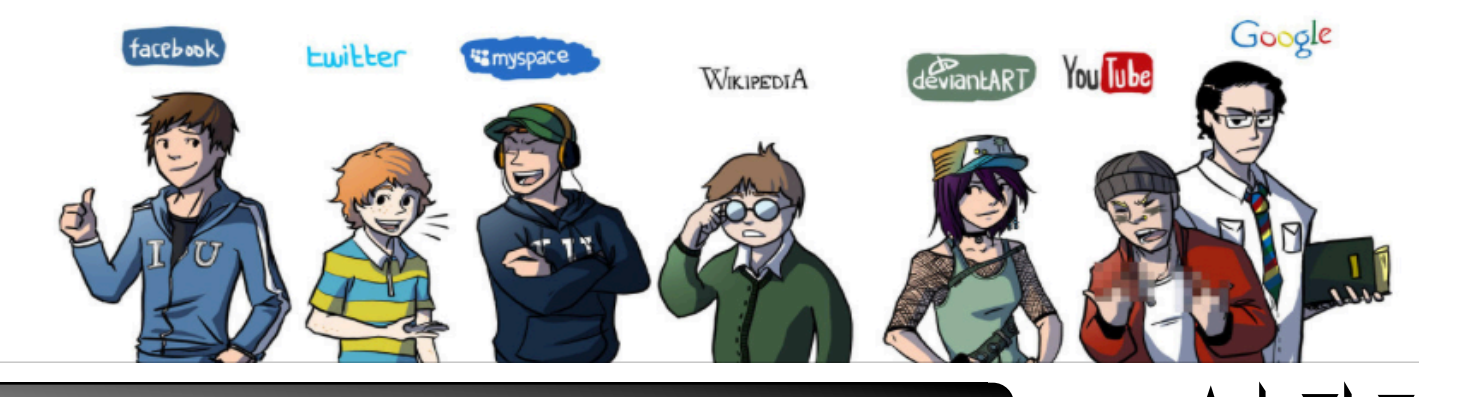

#### **Dalvik Inspector**

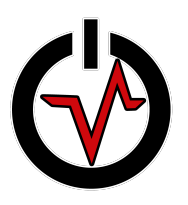

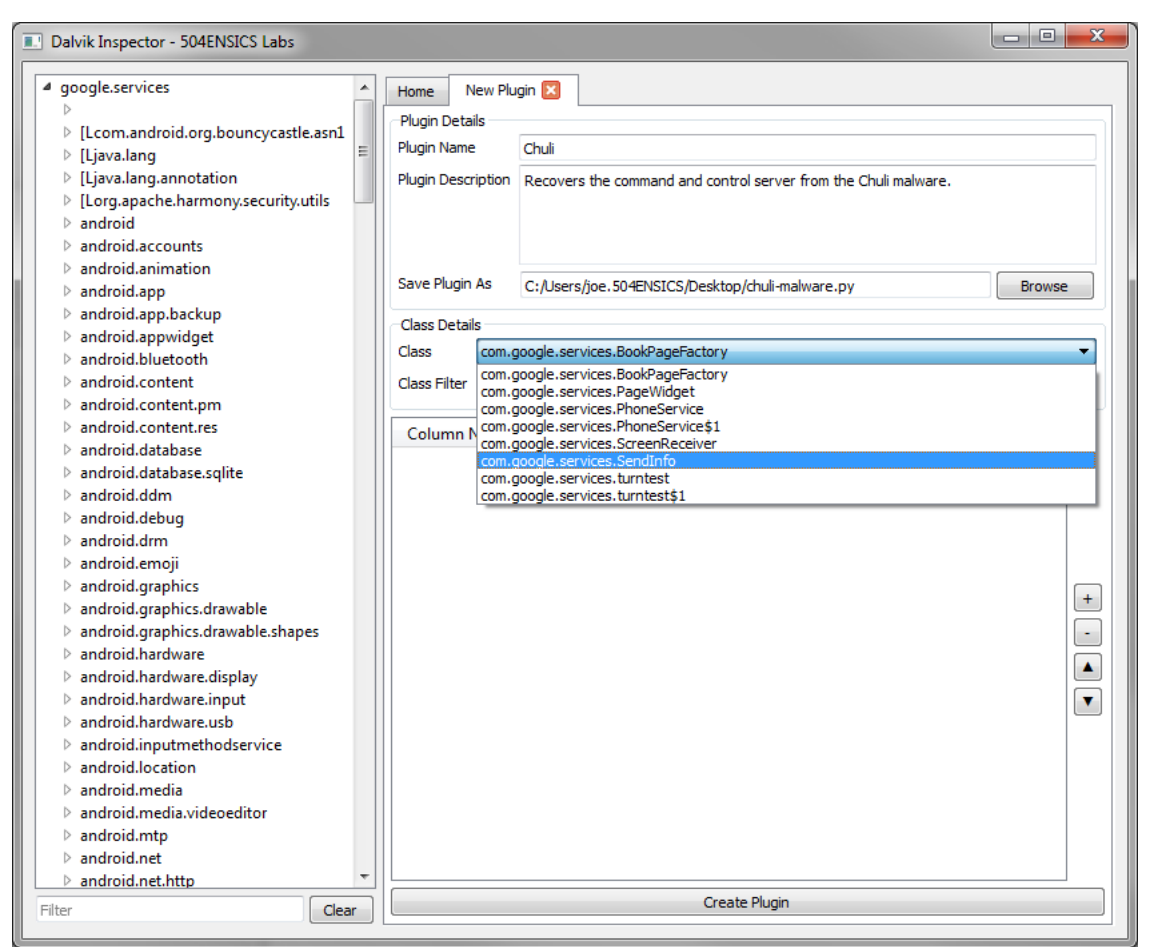

http://www.504ensics.com/blog/

VULTLIY

# **2nd Volatility Plugin Contest**

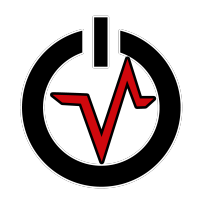

- (Inspired by the Hex-Rays IDA plugin contest)
- Create an innovative and useful extension to Volatility and win the contest!
- **Facebook doubled the prize money!**
- Prizes awarded for top 5 submissions:
	- 1: \$2500, 2: \$1250, 3: \$750, 4-5: Volatility swag
- Core development team judges
	- creativity, usefulness, effort, completeness, submission date, and clarity of documentation.
- 12 submissions worldwide (>30 new plugins!)
- Trend: Application analysis/context

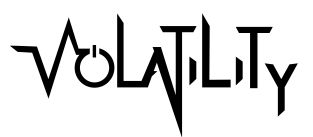

#### **1st Place: Dave Lasalle**

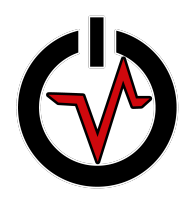

- Dave submitted 14 plugins ("Forensic Suite")
- Recovering Firefox and Chrome artifacts
	- Firefox (3 plugins)
		- History, cookies, downloads
	- Chrome (6 plugins)
		- History, cookies, downloads, visits, search terms
- Java IDX files: Download history of Java archives
- Office TrustRecords : Office files from untrusted src
- Fuzzy hashing to whitelist injected code/API hooks
	- ssdeepscan, malfinddeep, apihooksdeep

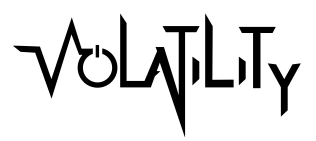

#### **Chrome History**

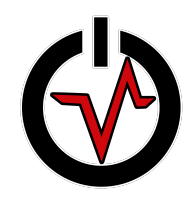

#### \$ python vol.py –f voltest.dmp chromehistory --output=csv > output.csv

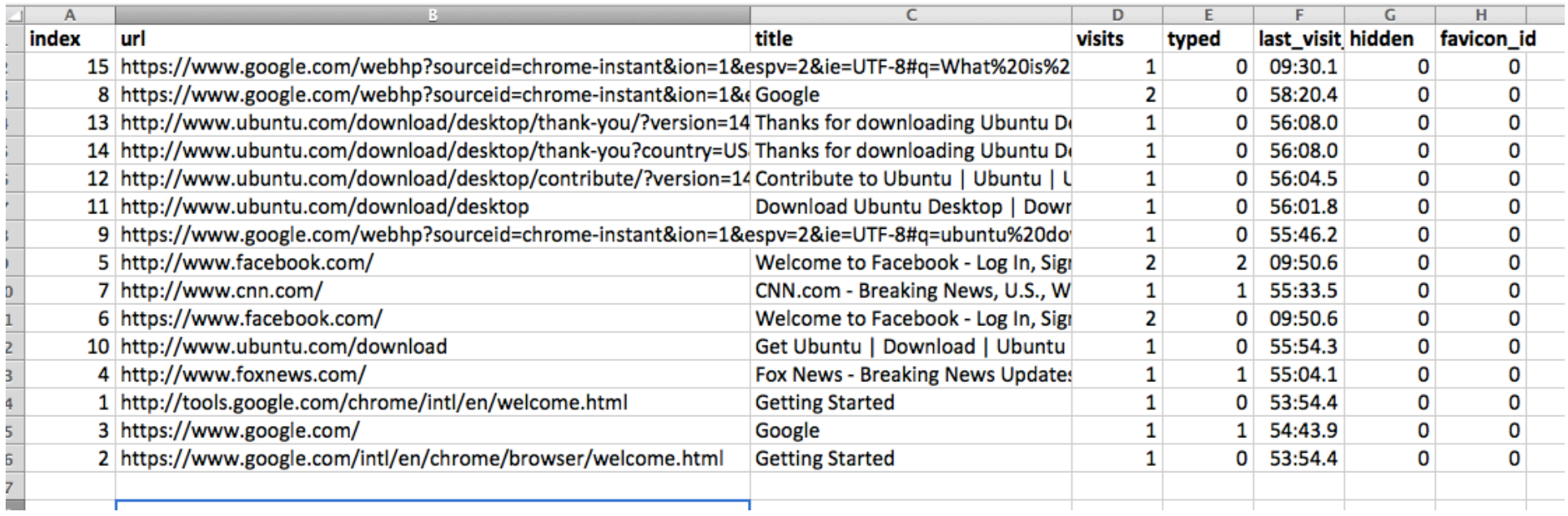

VUL

#### **IDX Parser**

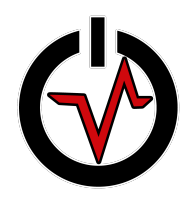

#### \$ **python vol.py –f voltest.dmp idxparser**

[\*] Section 2 (Download History) found: URL: http://javagameplay.com/offroadrally/inthejar.jar IP: 209.188.88.156 <null>: HTTP/1.1 200 OK content-length: 61699 last-modified: Fri, 10 Oct 2008 20:25:10 GMT content-type: text/plain date: Sat, 30 Aug 2014 19:53:56 GMT server: Apache/2.2.8 (Unix) mod\_ssl/2.2.8 OpenSSL/0.9.8e-fips-rhel5 DAV/2 mod\_auth\_passthrough/2.1 mod\_bwlimited/1.4 FrontPage/5.0.2.2635 PHP/5.2.6

deploy-request-content-type: application/x-java-archive

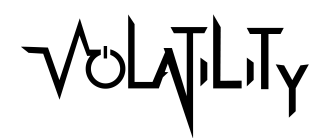

#### **apihooksdeep**

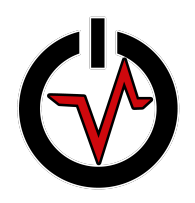

#### • Create the whitelist:

**\$ vol.py -f D5XLBY3J-bf977e52\_lookIE\_pid\_860.vmss - profile=WinXPSP2x86 vaddump -p 860 -b 0x71590000 -D dumps** 

[snip]

 860 iexplore.exe 0x71590000 0x71608fff dumps/iexplore.exe. 24296b8.0x71590000-0x71608fff.dmp

#### **\$ python hash\_by\_page.py -n AcLayers.DLL -f dumps/iexplore.exe. 24296b8.0x71590000-0x71608fff.dmp**

('AcLayers.DLL', '6:idqLvVg3F+X32xbQ7esfGkxNPWgwh9lorlcIfMfEtj/ lkwSM0E/mh6l+tgdwL:eqGSGfP0FWgO9arlcIrUpEec1w'),

('AcLayers.DLL', '96:1SxccXfBWrvZnxbZ3IX26dZC6FsEzSVr6y616GpIHoib8u:uvBWrpxbxGpW Ecr3UTpIHPb8u'),

[snip]

#### **apihooksdeep**

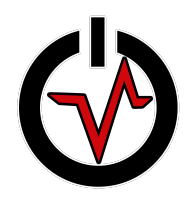

• Now those hooks are not shown:

#### **\$ vol.py -f D5XLBY3J-bf977e52\_lookIE\_pid\_860.vmss - profile=WinXPSP2x86 apihooksdeep -p 860**

Process: 860 (iexplore.exe) Hook at 0x715b9e59 in page 0x715b9000 is 100% similar to whitelist hook AcLayers.DLL

Process: 860 (iexplore.exe) Hook at 0x715ba067 in page 0x715ba000 is 100% similar to whitelist hook AcLayers. DLL

### **2nd Place: dm\_dump**

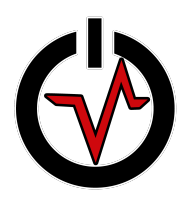

- Submitted by Curtis Carmony
- dm-crypt is used on Linux and Android for FDE
- Keying material in physical memory (RAM)
- dm\_dump plugin recovers dm-crypt keys from memory and prints commands that can be copy/ pasted to mount the volumes
- Will be incorporated into core Volatility soon

### **dm\_dump**

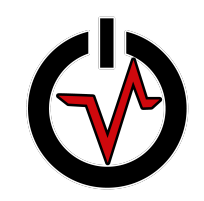

#### **\$ python vol.py linux\_dm\_dump --profile=Linux3\_11\_0-15 generic-i686x86 --dm\_profile=3.11.0-15-generic-i686 dm.dwarf –f 3.11.0-15-generic-i686.elf**

Volatility Foundation Volatility Framework 2.4

```
sda5 crypt: 0 16269312 crypt aes-xts-plain64
c2ca0a6a52980952016936047ab46fba961397978fbf3219ca39fcfdce3b46e2b6348daa09d093351113288c8258bc6
bd3c3d57afab2d6bc3cac7cfde436939b 0 /dev/sda5 4096
```
ubuntu--vg-swap\_1: 0 1040384 linear /dev/dm-0 15163776

ubuntu--vg-root: 0 15163392 linear /dev/dm-0 384

**\$ dmsetup create volatility --table "0 16269312 crypt aesxts-plain64 c2ca0a6a52980952016936047ab46fba961397978fbf3219 ca39fcfdce3b46e2b6348daa09d093351113288c8258bc6 bd3c3d57afab2d6bc3cac7cfde436939b 0 /dev/sda5 4096"** 

### **3rd Place: editbox**

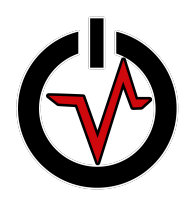

- Written by Adam Bridge "Bridgey The Geek"
- This plugin extracts text from the edit, combo, and list boxes of GUI applications that run on Windows
- Includes, but is not limited to:
	- Notepad window
	- Run dialog
	- Username and server name fields of Remote Desktop **Connection**
	- Address bar and search bar of Internet Explorer
	- Search bar of Windows Media Player
	- Username field of Create New Account wizard
	- Password of Change Password dialog

#### **editbox**

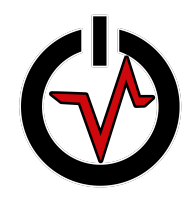

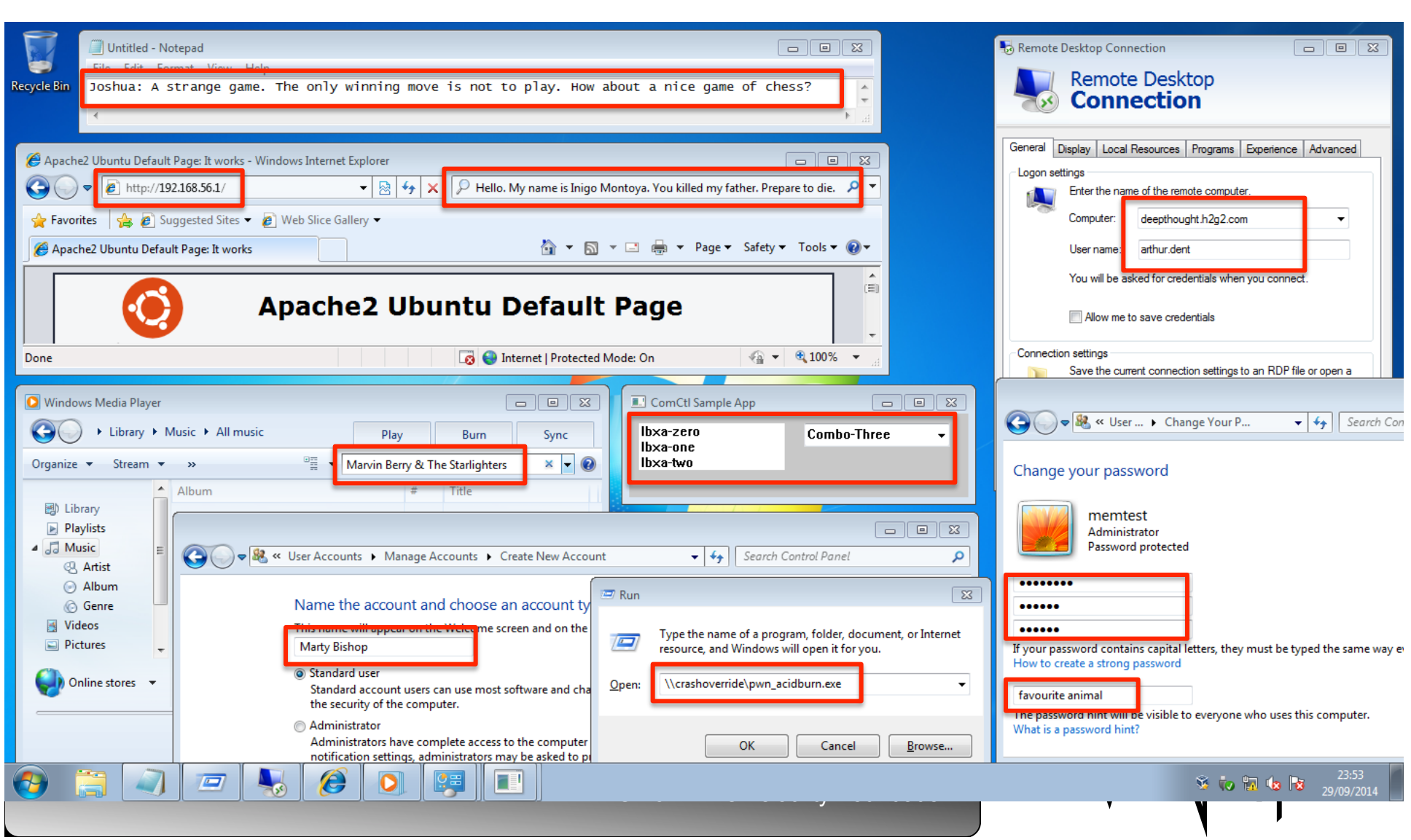

#### **editbox**

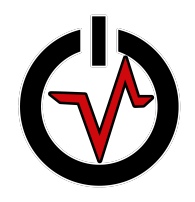

#### \$ **python vol.py --profile=Win7SP1x64 -f WIN7SP1X64-20140929-225403.raw editbox**

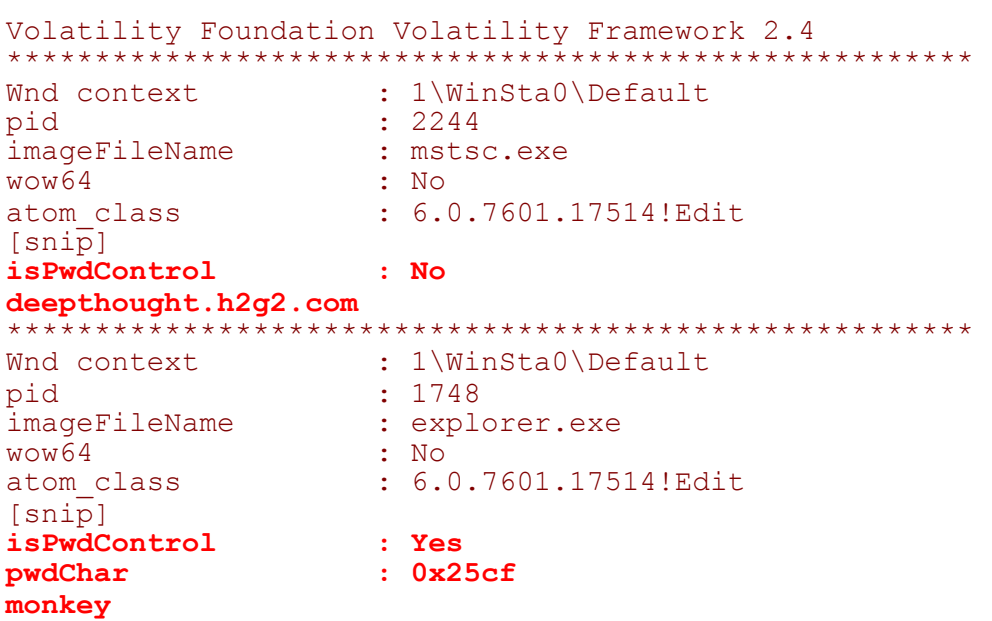

#### **screenshot + editbox**

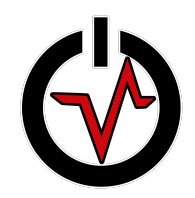

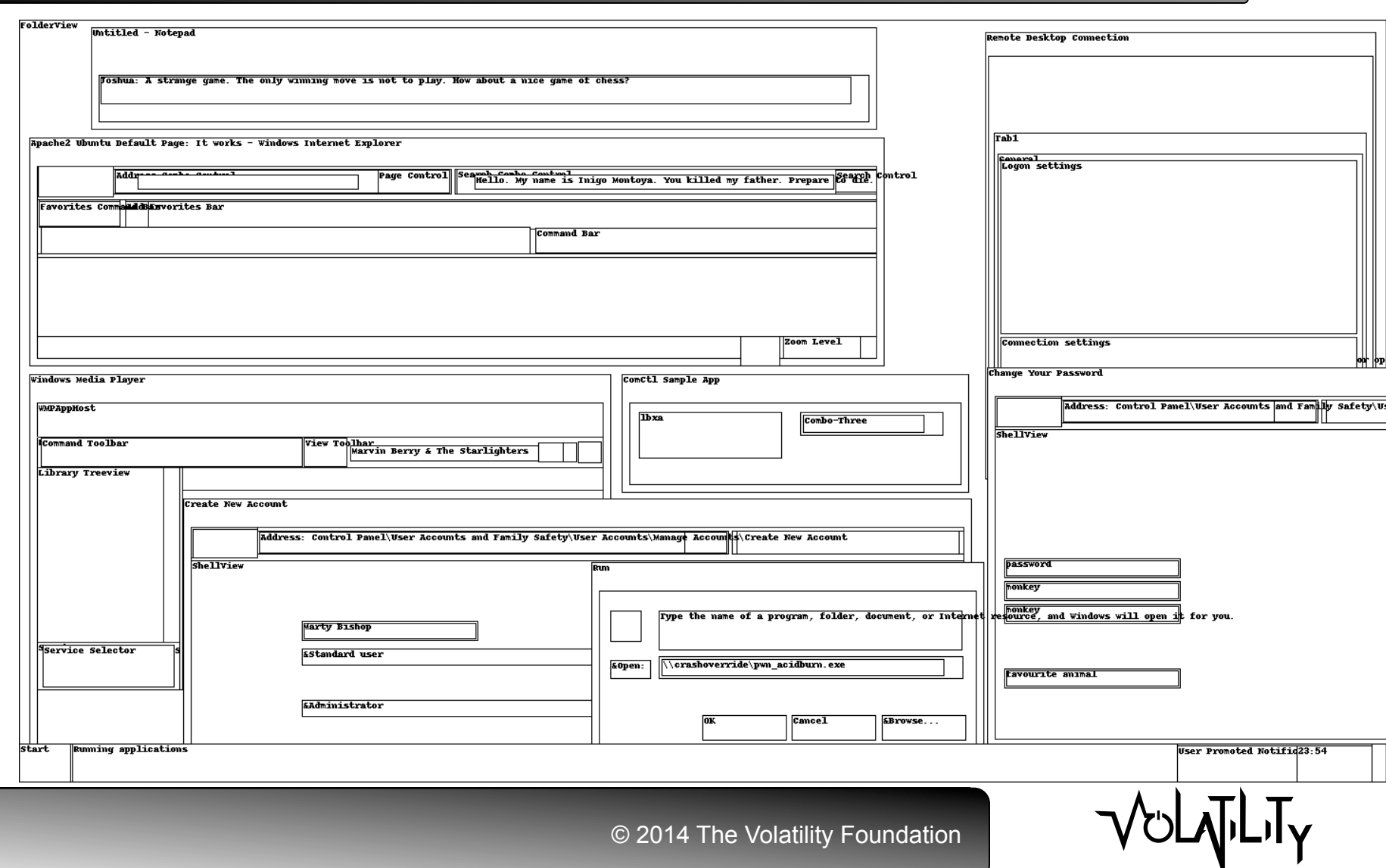

#### **screenshot + editbox**

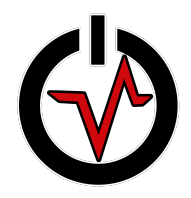

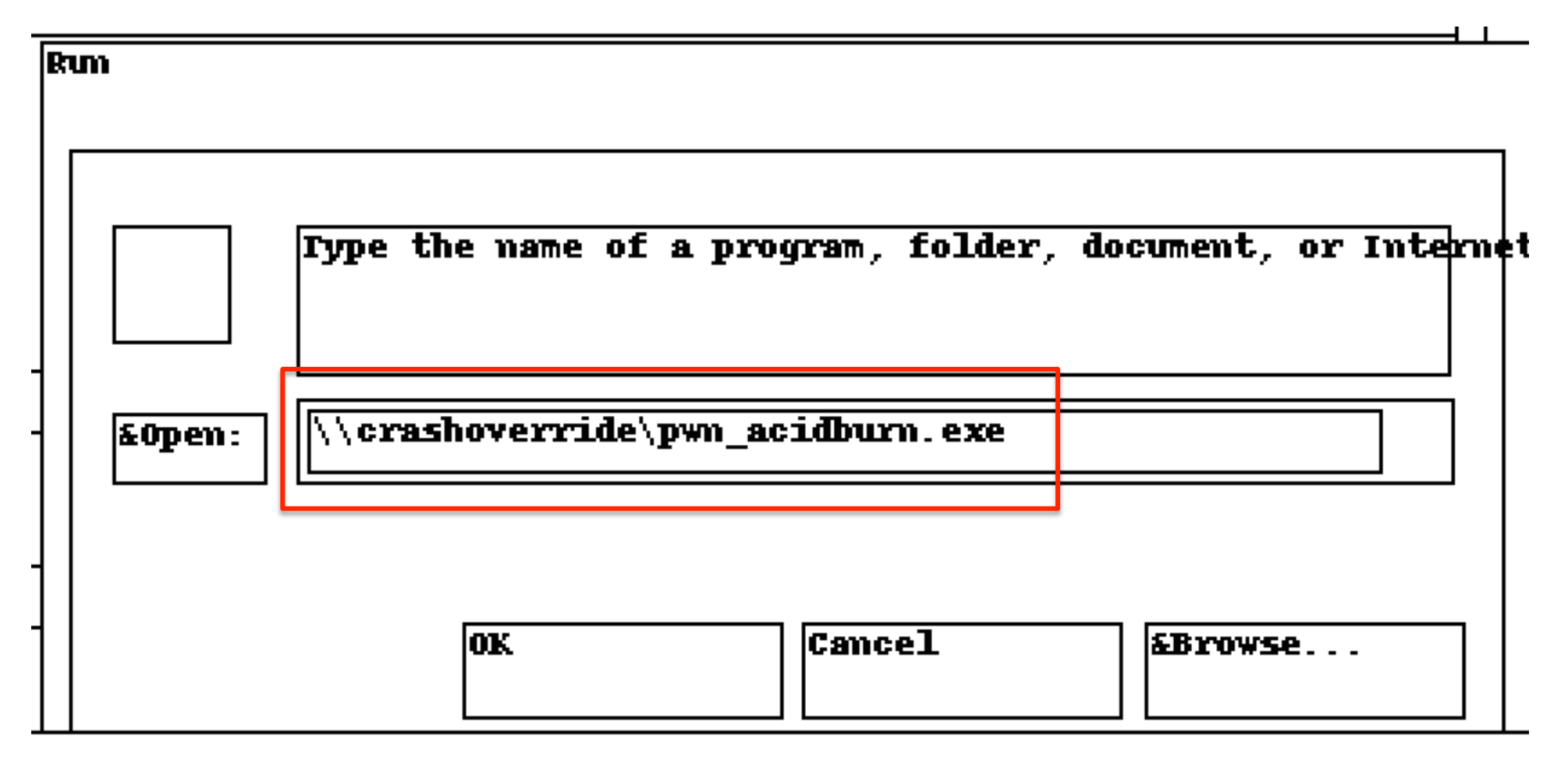

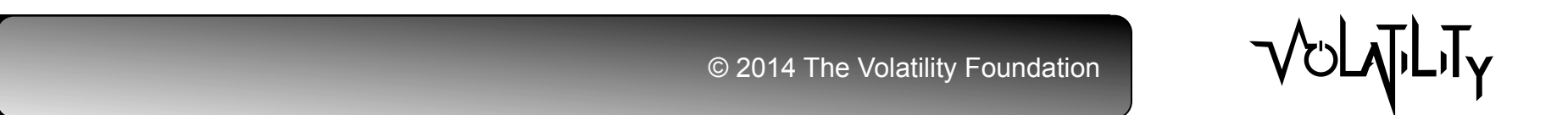

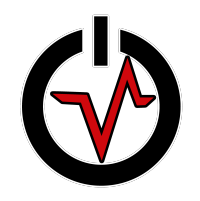

# **Volatility 2014 Plugin Contest**

- 4<sup>th</sup> Place:
	- Thomas Chopitea: Autoruns Finding persistence
- 5<sup>th</sup> Place:
	- Takahiro Haruyama: OpenIOC Scan
- Submissions:
	- Monnappa KA: Gh0stRat Decryption
	- Jamaal Speights: MsDecompress
	- Cem Gurkok: Mac Rootkit and Bitcoin
	- Csaba Barta: Malware Analysis (Baselines)
	- Philip Huppert: OpenVPN
	- Wyatt Roersma: Hyper-V Tools

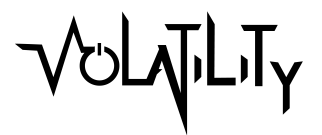

#### **OMFW 2014**

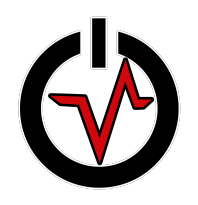

- OMFW first held 2008
- Highly technical venue for digital investigators
- 100% of the proceeds are donated to charity
- What makes OMFW unique:
	- Workshop size
	- Technical content
	- Researchers and developers
	- Peer relationships
	- **Cost**
	- Lightning talks
- 8 Memory forensics presentations

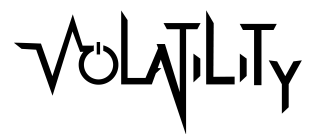

### **OMFW Agenda 2014**

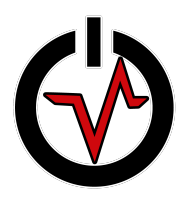

VULTLIY

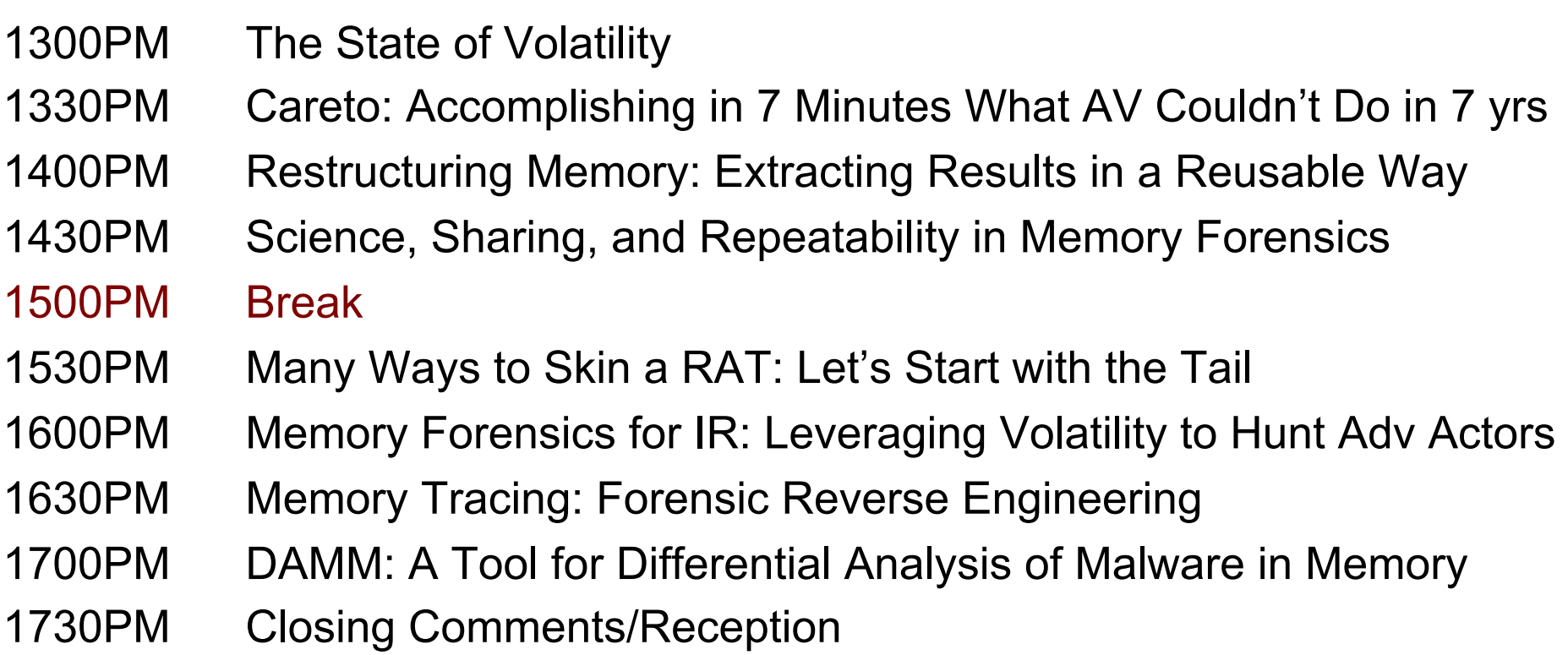

### **Volatility Unified Output**

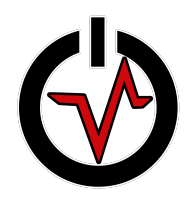

#### List/Tree Hybrid

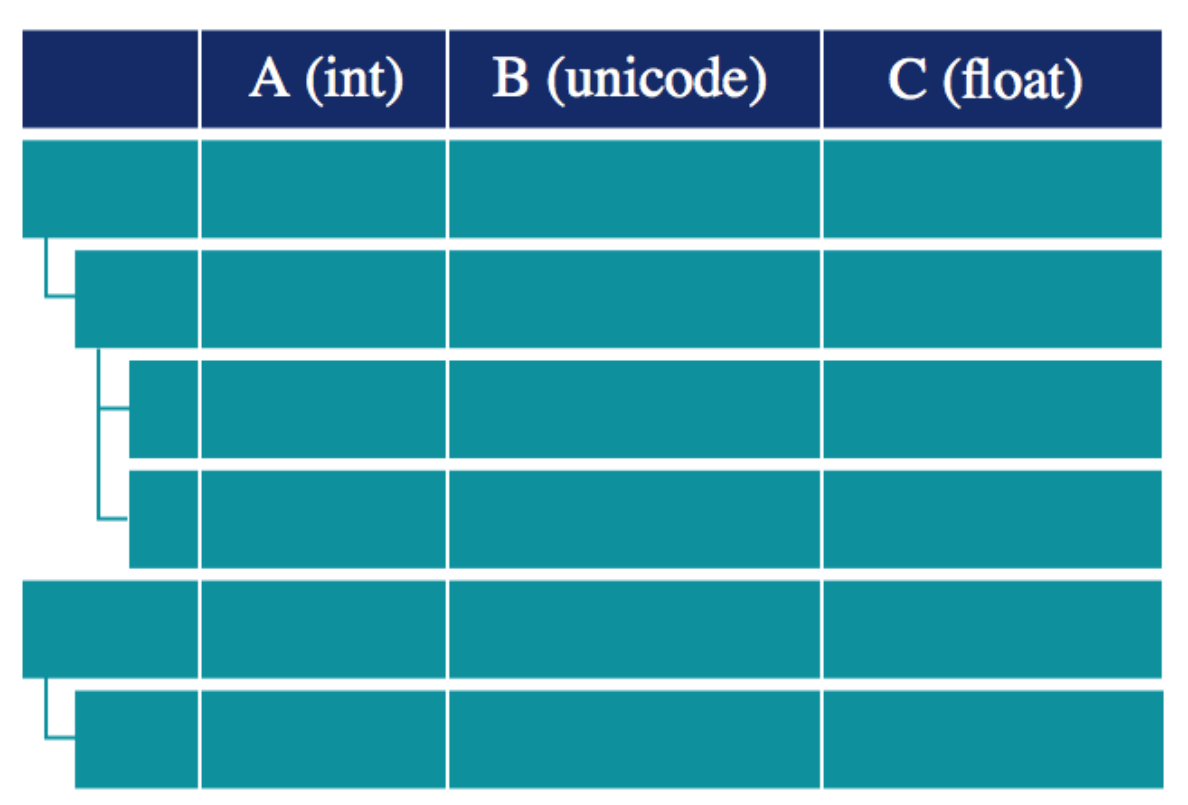

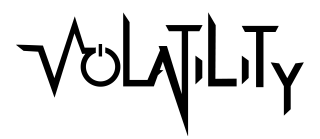

#### **Careto: Memory vs. AV**

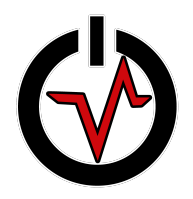

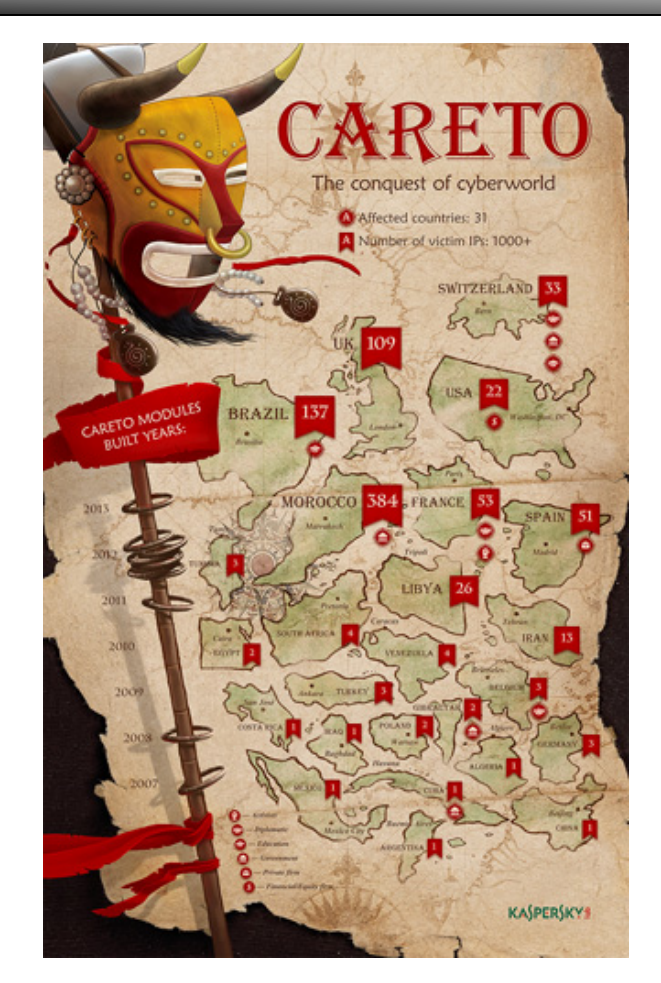

http://kasperskycontenthub.com/wp-content/uploads/sites/43/vlpdfs/unveilingthemask\_v1.0.pdf

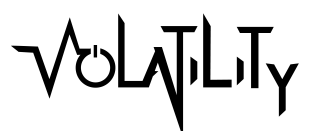

### **Memory Tracing**

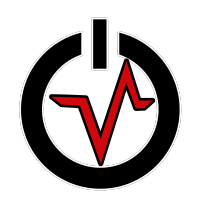

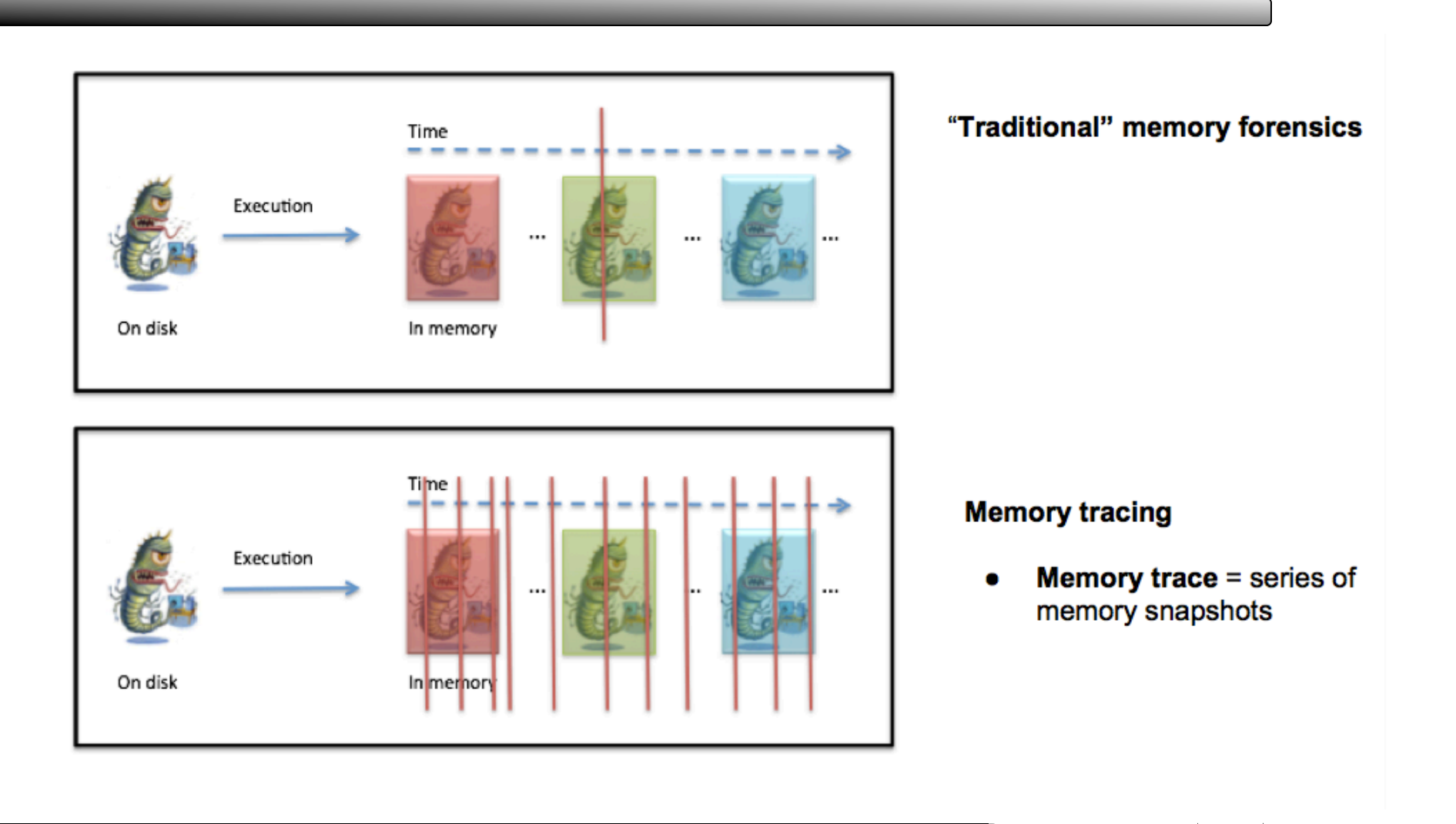

# **Volatility Training/Certification**

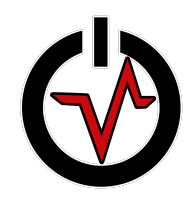

- Learn from the actual researchers and developers
- Show your support for open source developers
- **Courses** 
	- Windows Memory Forensics & Malware Analysis
	- Memory Forensics Essentials
	- Mac Memory Forensics & Malware Analysis
	- Linux Memory Forensics & Malware Analysis
- Certifications
	- Memory Forensics Examiner
	- Memory Forensics Professional (Win/Mac/Lin)
- Information: www.memoryanalysis.net

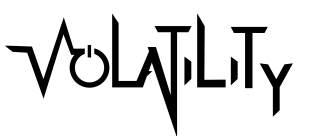

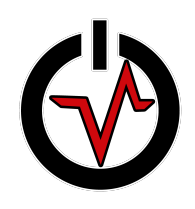

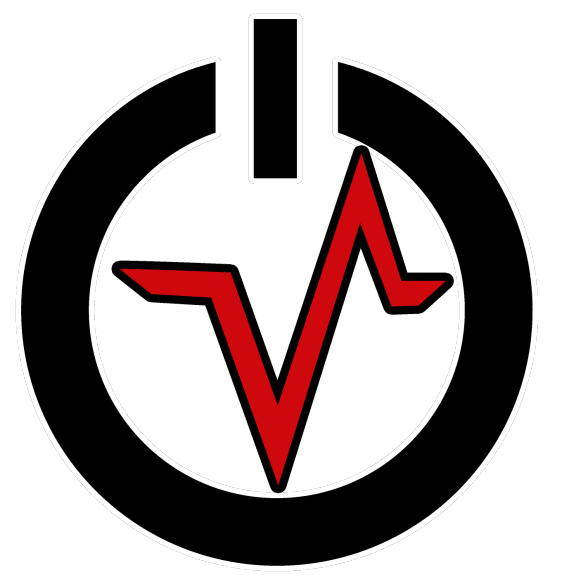

#### **Download Volatility 2.4**

#### **https://github.com/volatilityfoundation/volatility**

#### **http://volatility-labs.blogspot.com/**

**@volatility Join the community!** 

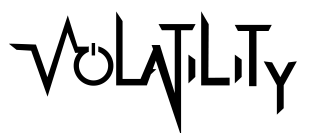